## муниципальное автономное дошкольное образовательное учреждение «Детский сад № 4 «Марьюшка»

## **ПРИКАЗ**

 $N<sub>2</sub>$  7 B

«28» августа 2020 г.

«О зачислении воспитанников в МАДОУ  $\pi/c$  No 4»

На основании Устава МАДОУ д/с № 4, направления Управления образования г. Таганрога от 10.08.2020 и 17.08.2020, «Положения о приеме детей в МАДОУ д/с № 4», заявления родителей (законных представителей) и предоставленных документов.

## приказываю:

Зачислить с 28.08.2020 г. в МАДОУ д/с № 4 воспитанников в следующие возрастные группы:

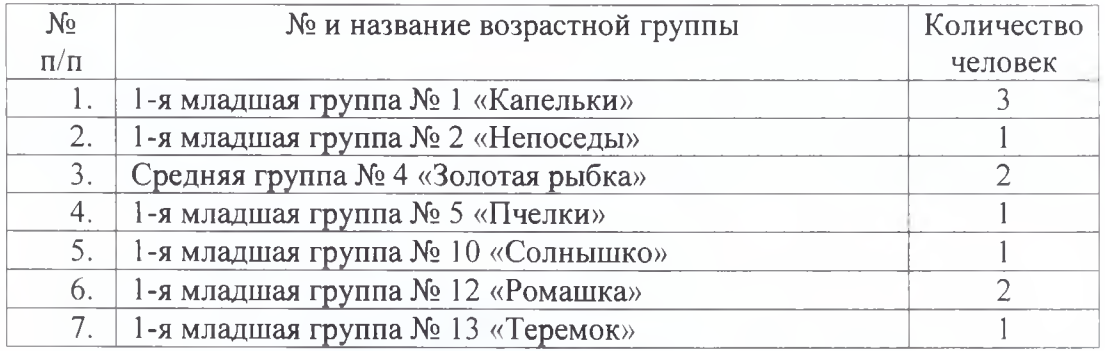

Заведующий МАДОУ д/с № 4

М.И. Герасимова

(версия приказа для размещения на сайте МАДОУ д/с № 4 в сети Интернет)